# 1. 准备服务器

#### 操作系统:

■ CentOS 7.x(请使用标准安装版镜像! 精简版镜像缺失部分库导致虚拟主机环境无法正常运行!)

#### 推荐配置

■ Web服务器∏Apache,Pure-FTPd,PHP 5.3-7.2∏∏4H4G∏带宽20M起、磁盘120G(sdb1)∏存放站点 数约60个)

■ MySQL服务器(MySQL,Apache,Pure-FTPd,PHP 5.3-7.2,phpMyAdmin)[]4H8G[]带宽1M[]磁 盘70G(sdb1)∏存放MySQL数据库数约60个)(引导内网通信,所以带宽1M即可)

### 2. 购买被控端

登录阿帕云控制台: <https://www.apayun.com>, 购买被控

位置:【产品】-【软件列表】

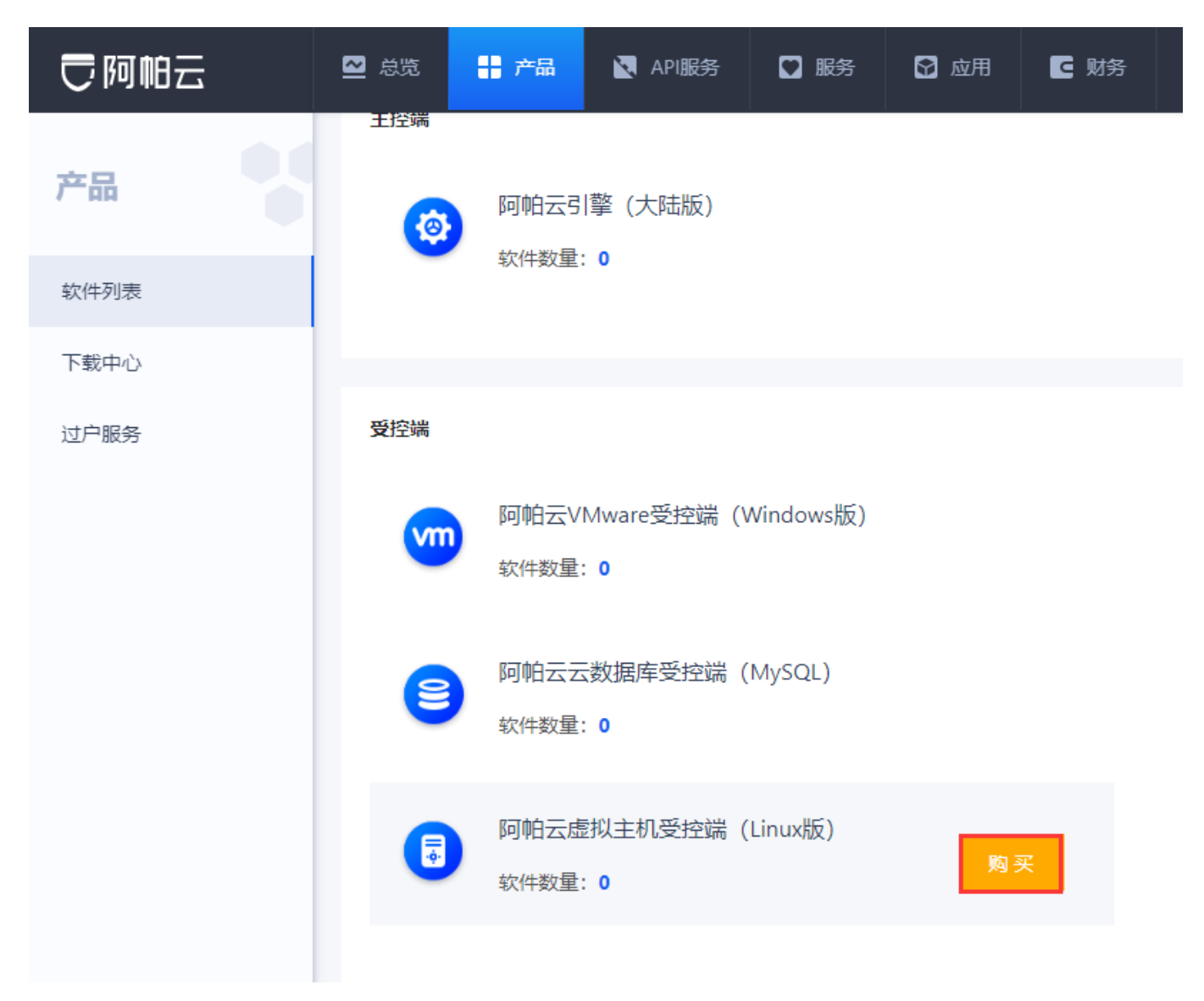

# 3. 获取序列号

获取序列号,该序列号在安装受控端时需输入校验

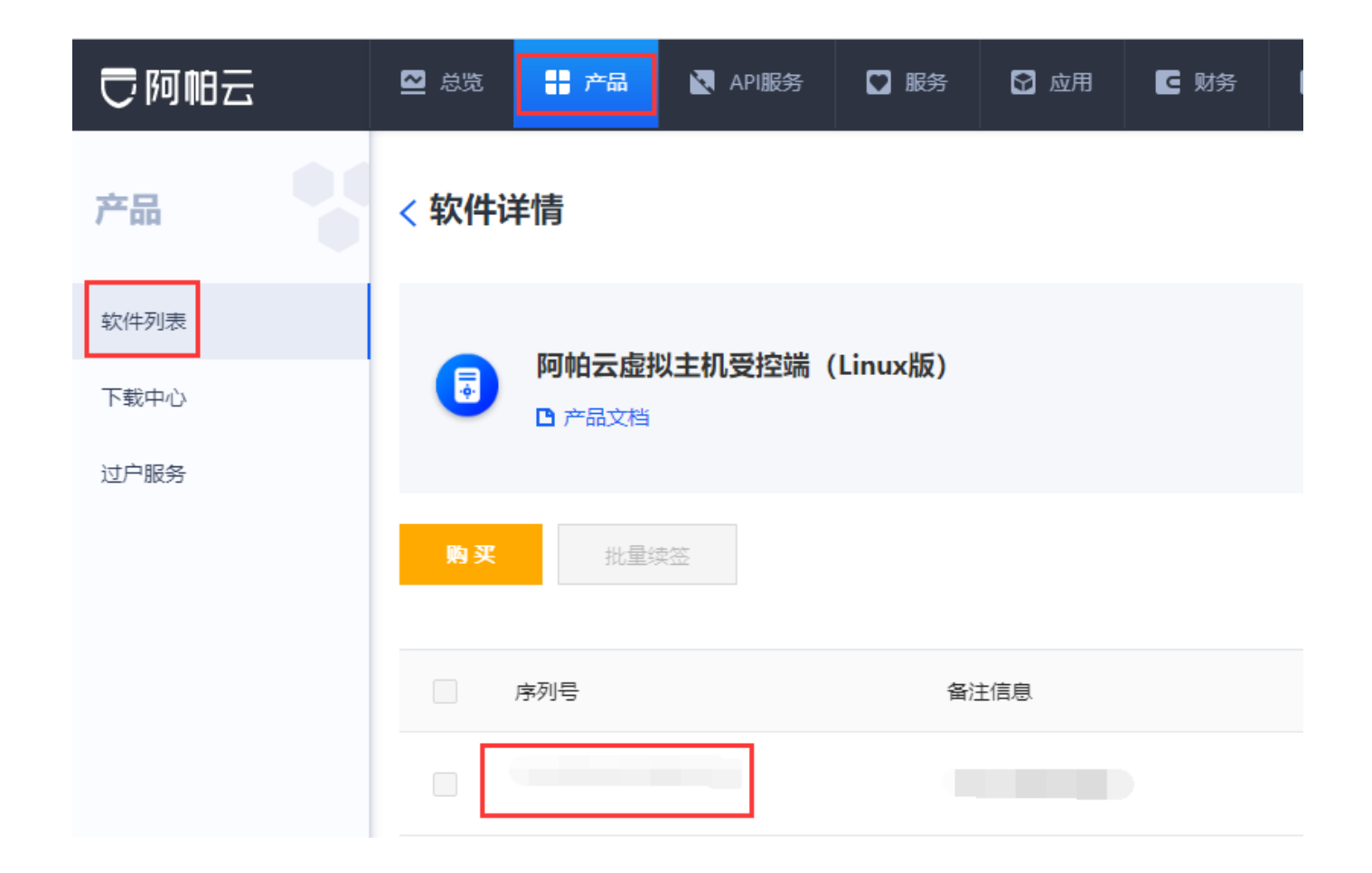